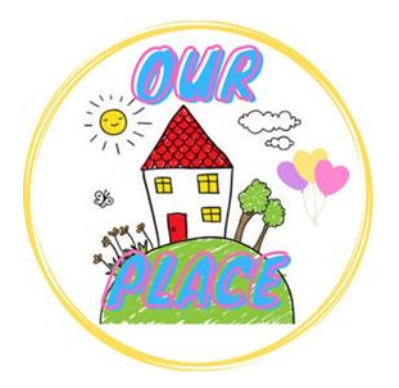

## **Guide to adjust Brightness & Size on an iPhone or iPad**

**Link for Our Place – <https://tinyurl.com/ourplaceineastriding>**

## **How to adjust the size of the screen**

## Zoom In

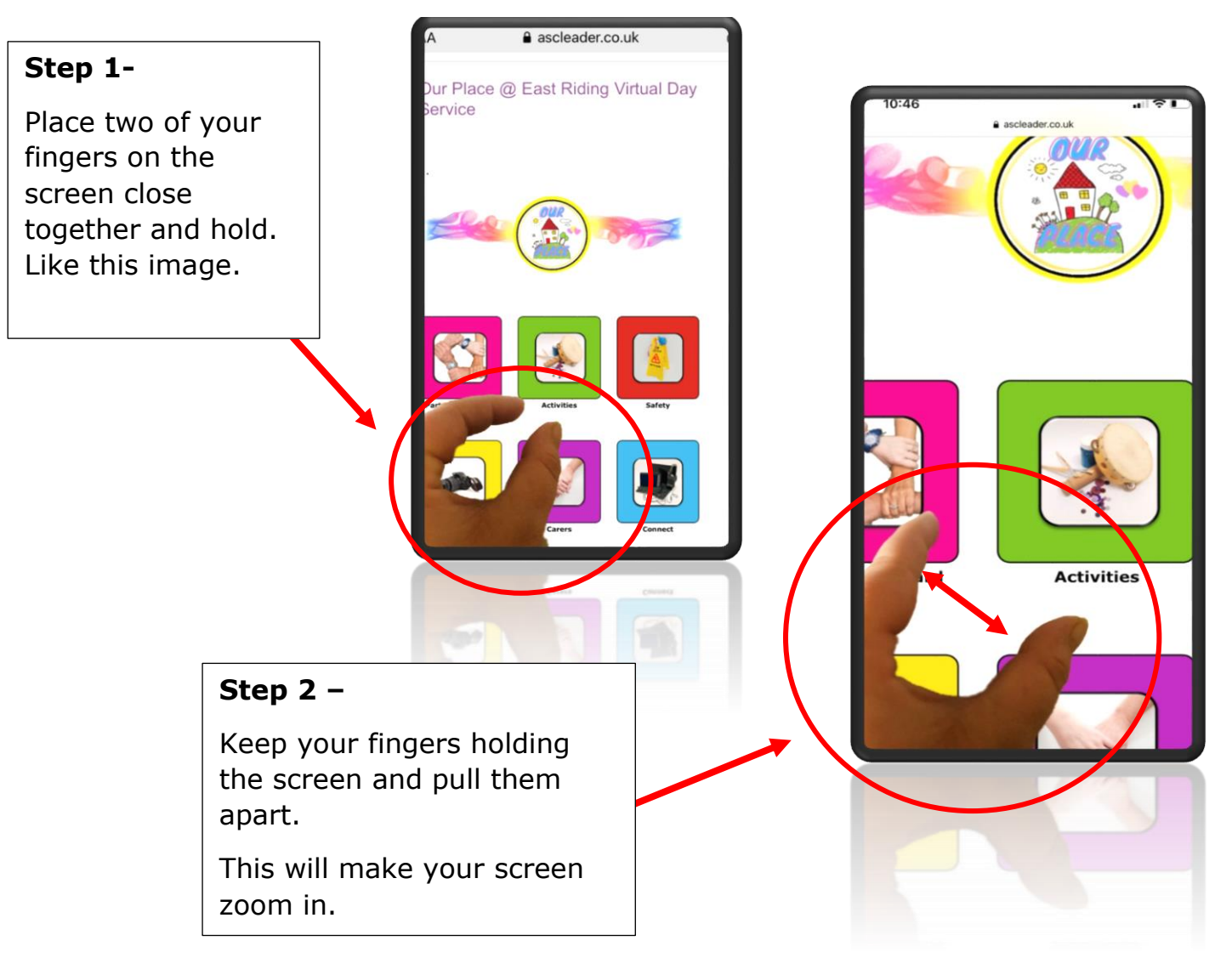

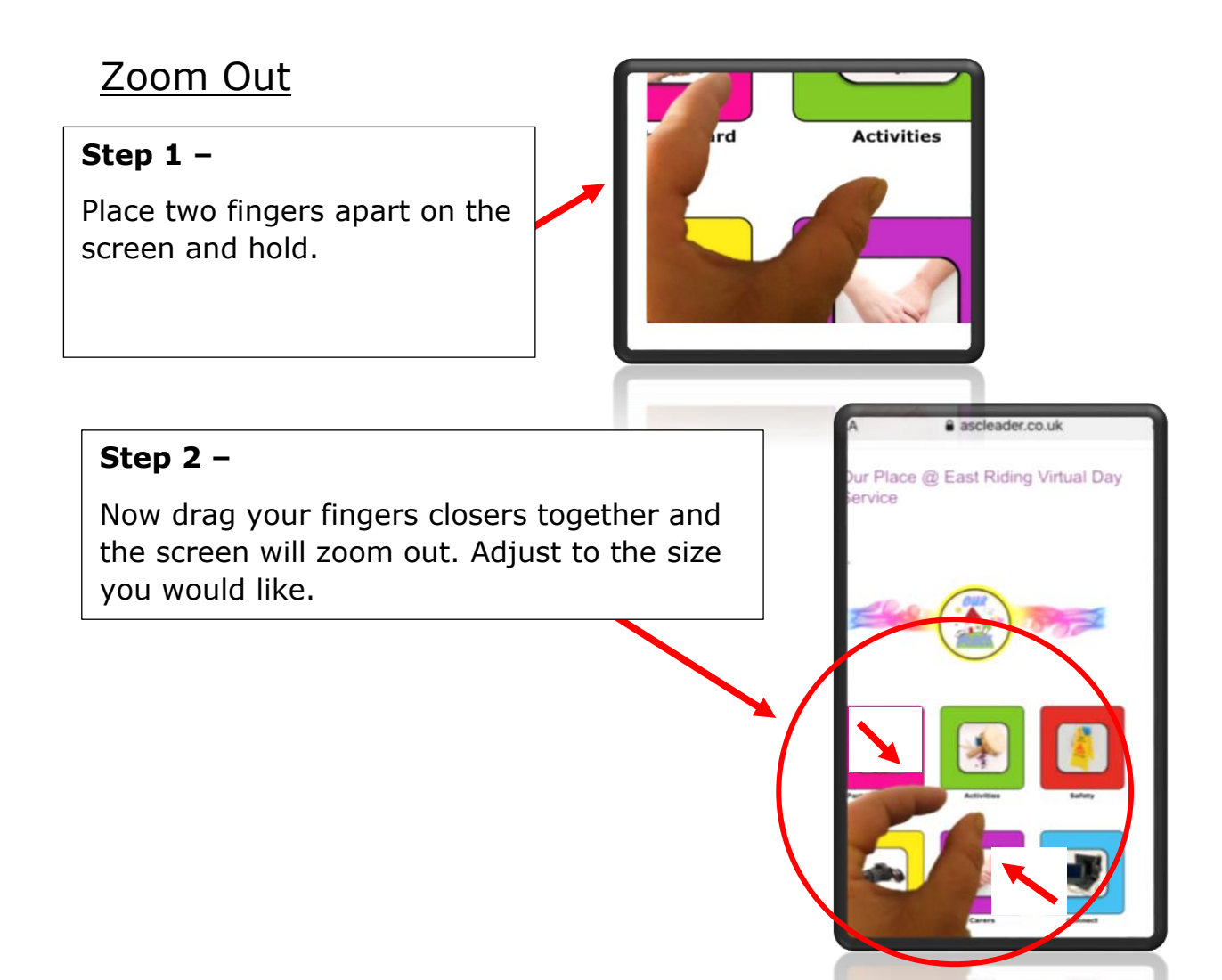

## **How to adjust the brightness on your iPhone or iPad**

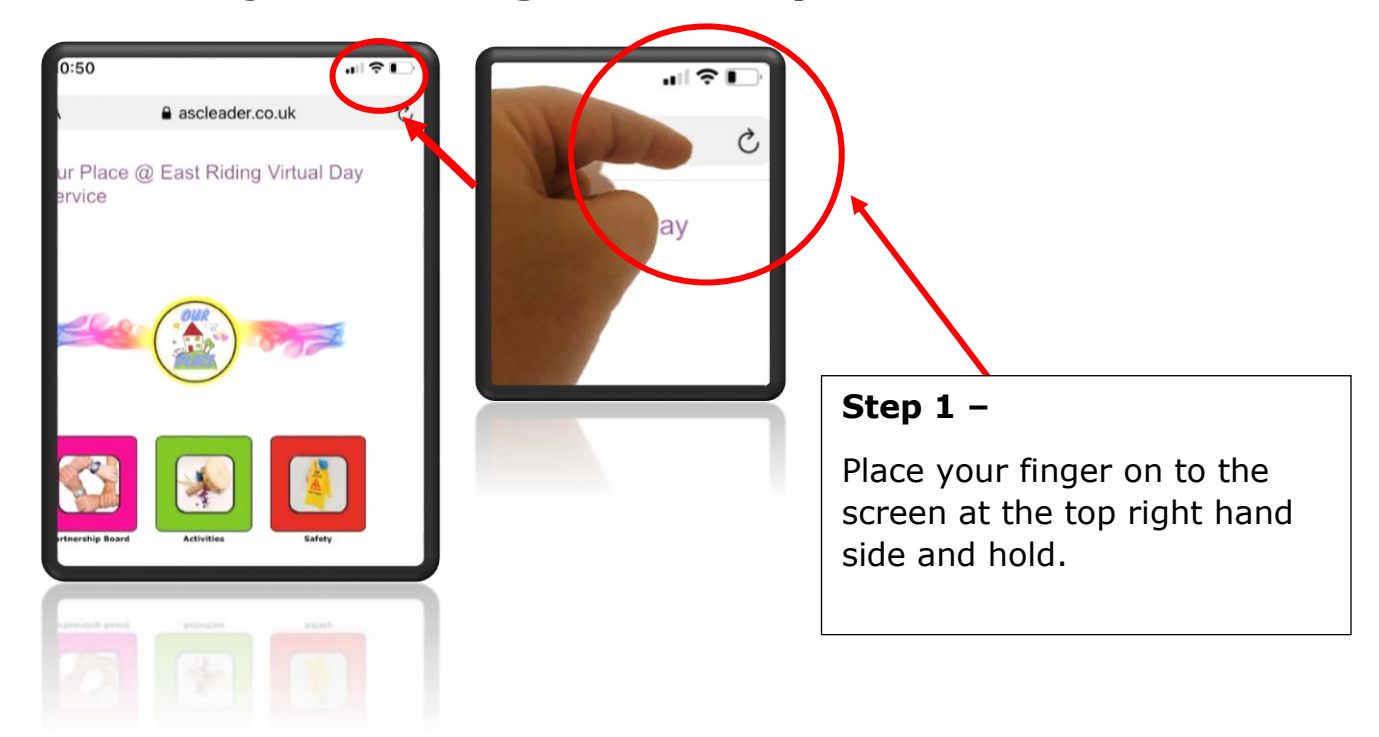

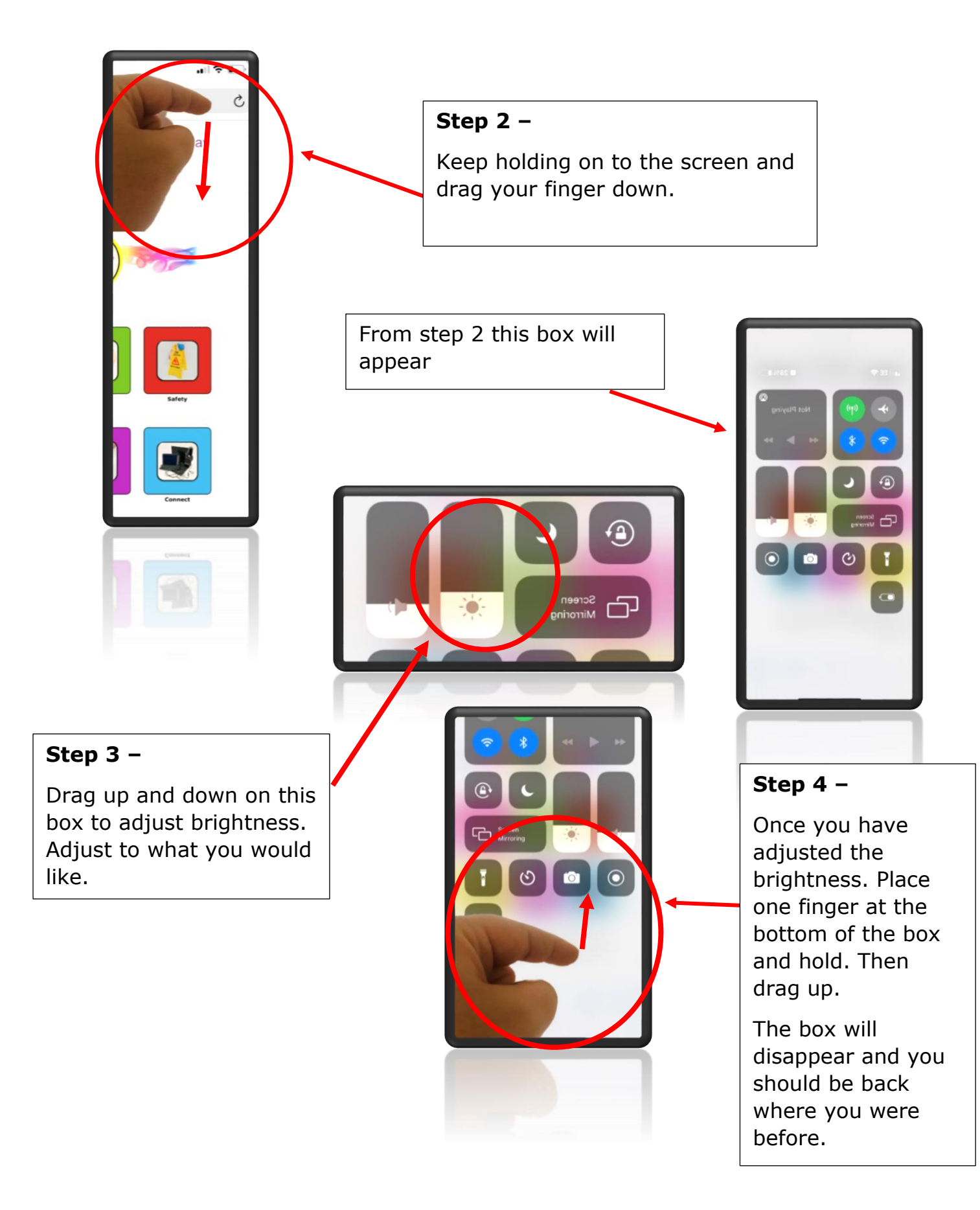